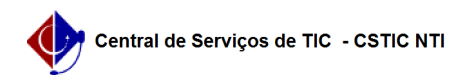

## [como fazer] Como recuperar senha no SIGAA? 22/07/2024 12:10:40

## **Imprimir artigo da FAQ**

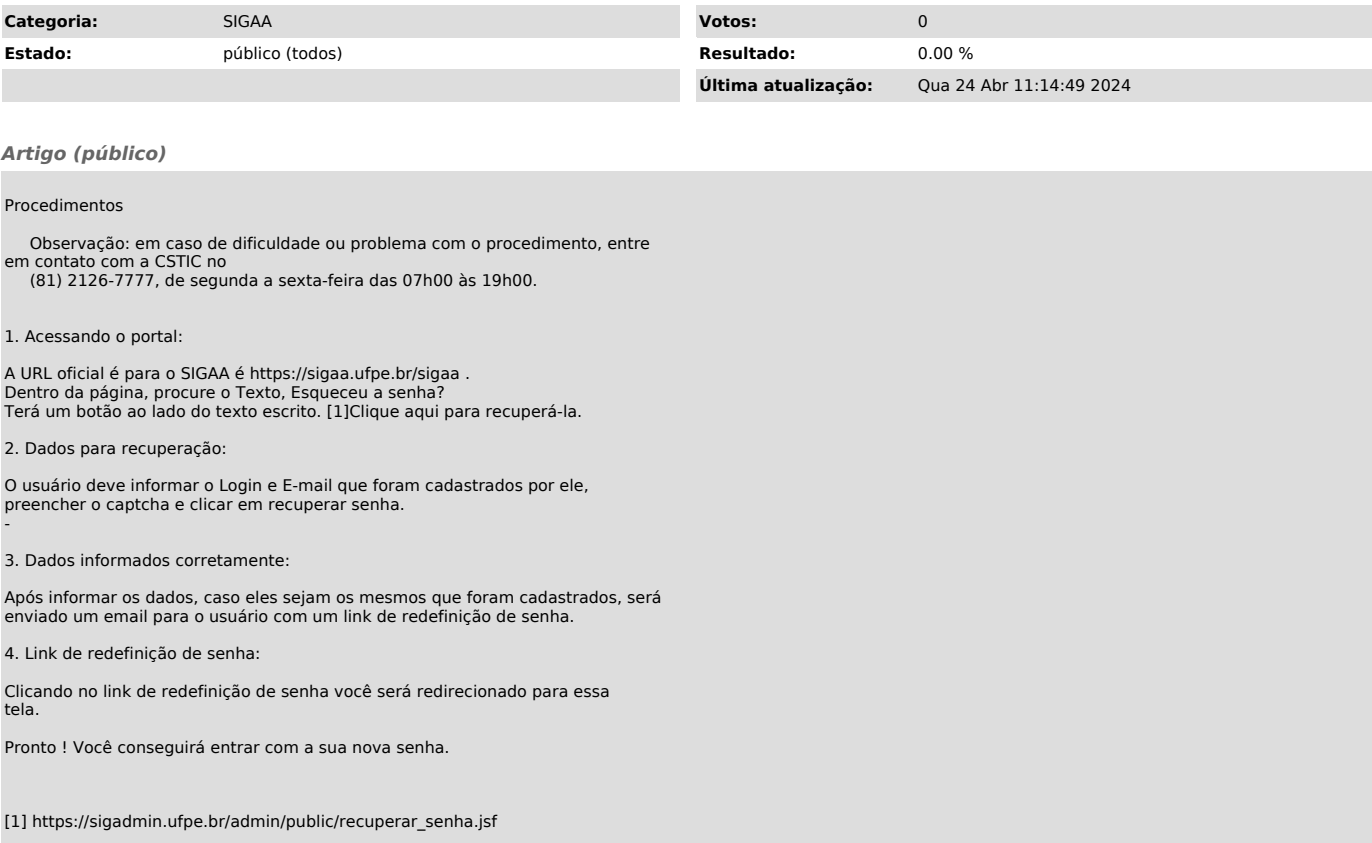